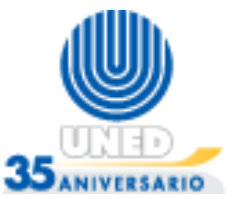

## **Ejemplo: Suma de los números pares del 1 al 100**

La siguiente situación requiere que se sumen los números pares del 1 al 100, es decir, se debe realizar la siguiente suma:  $2 + 4 + 6 + ... + 100$ . El resultado de esta suma debe ser igual a 2550.

A continuación se presenta el diagrama de flujo utilizando dos posibles soluciones al problema planteado.

## **Solución 1**

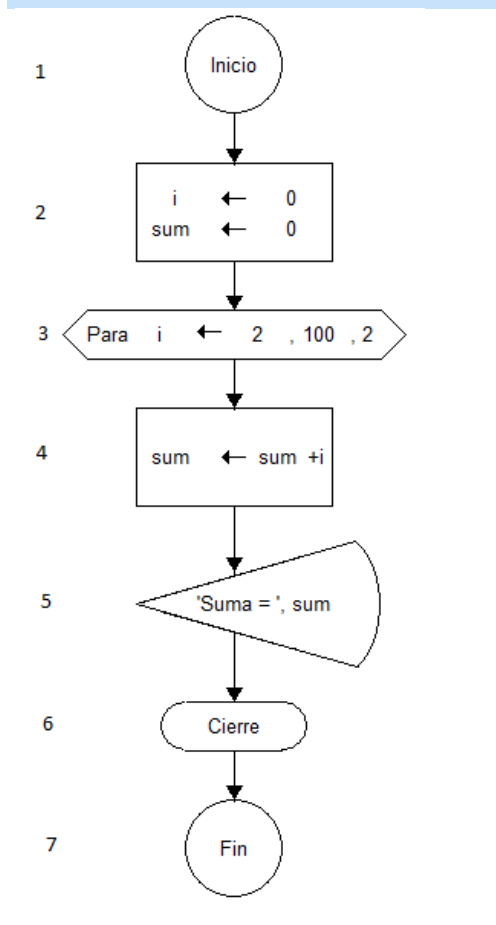

- 1. Inicio del diagrama de flujo.
- 2. Declaración de las variables.
- 3. Inicio del *ciclo for* (ciclo "para") donde a la variable "i" se le indica que inicia su valor en 2, se repite 100 veces, y se va incrementando en 2 cada vez que se realizan las instrucciones dentro del ciclo. Así, la variable "i" inicia en 2, posteriormente, se incrementa (aumenta) a 4 y así sucesivamente hasta llegar a 100.
- 4. A la variable *sum* se le asigna el resultado de sumar *sum* + "i". Es decir, al inicio, *sum* tiene un valor de 0, la primera vez que se ingresa al ciclo se le asigna el resultado de: *sum*(0) + "i"(2) o sea se le asigna un 2. La segunda vez que se ingresa al ciclo, "i" tiene un valor de 4 y *sum* un valor de 2, por ende, la suma se realiza con esos valores: *sum*(2) + "i"(4) y *sum* quedaría con un valor de 6. Este proceso de incrementos en los valores, sumas y asignaciones se repite cada vez que se ingresa al ciclo hasta que se cumpla la condición de finalización.
- 5. Se muestra el resultado de la suma cada vez que se ingresa al ciclo.
- 6. Fin del ciclo For.
- 7. Fin del diagrama de flujo.

## **Universidad Estatal a Distancia Escuela de Ciencias Exactas y Naturales Curso: Lógica para computación** *Diagramas de flujo: ciclo for*

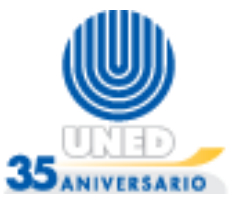

## **Solución 2**

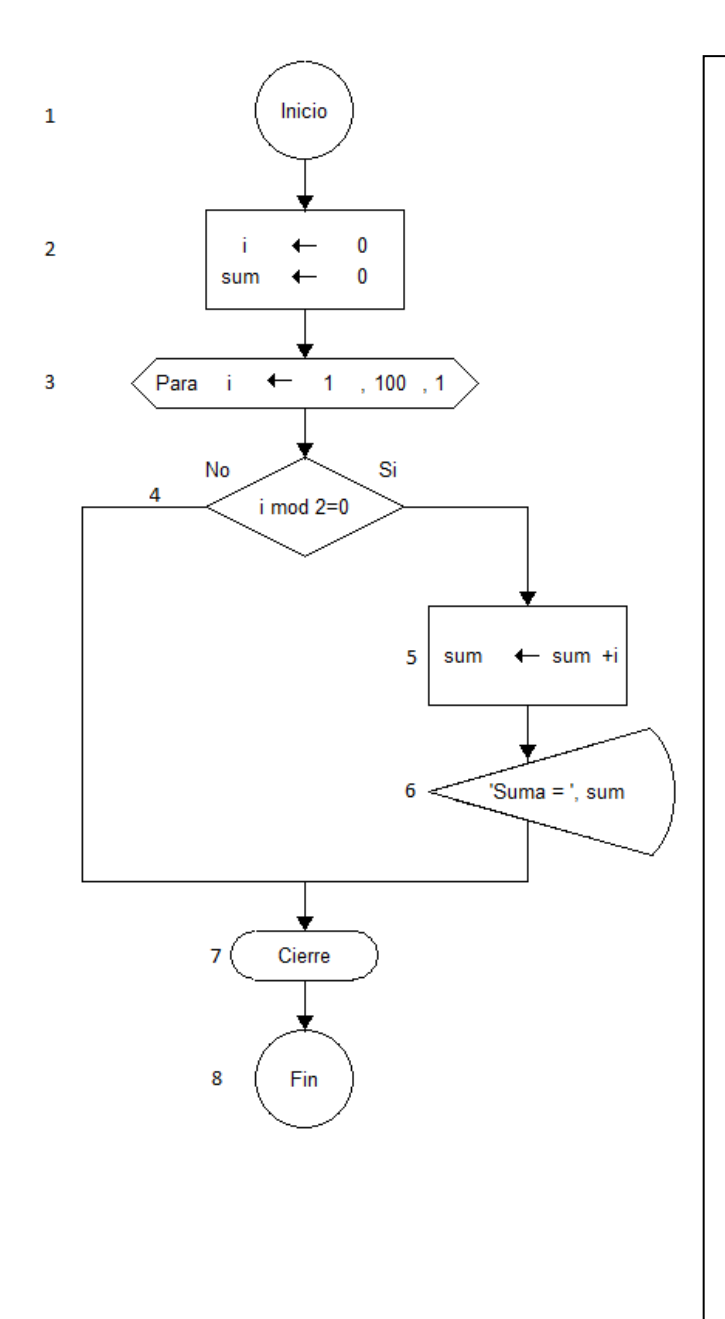

- 1. Inicio del diagrama de flujo.
- 2. Declaración de las variables.
- 3. Inicio del *ciclo for* (ciclo "para") donde a la variable "i" se le indica que inicia su valor en 1, se repite 100 veces, y se va incrementando en 1 cada vez que se realizan las instrucciones dentro del ciclo. Así, la variable "i" inicia en 1, posteriormente, se incrementa (aumenta) a 2 y así sucesivamente hasta llegar a 100.
- 4. En la estructura de decisión se evalúa si el valor que tiene i es par o impar, para esto se calcula el módulo (residuo) de i entre 2 si el resultado es 0 entonces se asume que el valor que tiene i en ese momento es par y se procede a realizar el siguiente paso.
- 5. A la variable *sum* se le asigna el resultado de sumar *sum* + "i". Es decir, al inicio, *sum* tiene un valor de 0, la segunda vez que se ingresa al ciclo se le asigna el resultado de: *sum*(0) + "i"(2) o sea se le asigna un 2. La cuarta vez que se ingresa al ciclo, "i" tiene un valor de 4 y *sum* un valor de 2, por ende, la suma se realiza con esos valores: *sum*(2) + "i"(4) y *sum* quedaría con un valor de 6. Este proceso de incrementos en los valores, sumas y asignaciones se repite cada vez que se ingresa al ciclo y se cumple la condición de la estructura SI, hasta cumplir la condición de finalización de ciclo.
- 6. Se muestra el resultado de la suma cada vez que se ingresa al ciclo y si se cumple la condición de la estructura SI.
- 7. Fin del ciclo For.
- 8. Fin del diagrama de flujo.